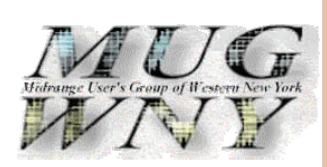

- Current Meeting
- President's Corner
- This month's crossword Puzzle
- Sponsorship Page
- Webmaster

### Inside this issue:

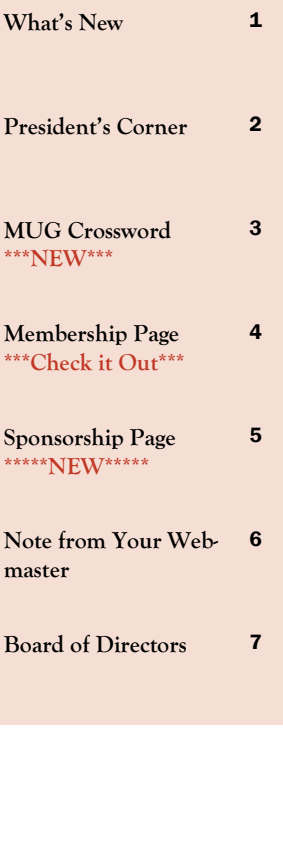

October 05, 2009 User's Group *Mewsletter* 

### **Of Special Interest MUGWNY October Meeting!!!**

**Thursday October 22, 2009!!! 5:30 PM Thru 8:00 PM Come and "Taste the Tradition" at:** 

*Chef's Restaurant* 

**291 Seneca Street Buffalo, NY 14204 Directions at: http://www.ilovechefs.com/ ========================================** 

### **Dinner Includes:**

### **Chef's Traditional Italian Dinner Buffet at 6 PM, including:**

**Special Mix Salad, Vegetable Tray, Rigatoni with Meat Sauce, Meatballs, Italian Style Green Beans, Stuffed Shells, Chicken Cutlet, Rolls & Butter, Coffee and Tea, as well as Cannoli**

**With cocktails & registration beginning at 5:30 PM** 

**Followed by a presentation on "Recycling of Obsolete Equipment" as well as "Cost Effective Disposal" By Mike Lodick of Sunnking Electronic Recycling**

> **\$20/member \$30/non-member**

**Visit Our Website for Details &……...**

*Be sure to register soon at : www.MUGWNY.org!!*

P**resident's resident's** C**orner**

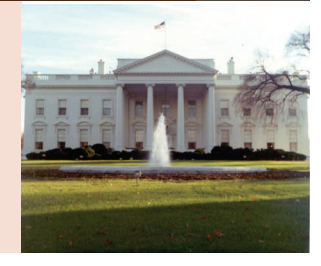

### **BY LEIGH SWORTS BY LEIGH SWORTS**

### **October 2009 October 2009**

### **XXXXXXXXXXXXXXXXXXXXXXXXXXXXXXXXXXXXXXXXXXXXXXXXXXXXXXXXXXX**

**MUG looks at the GREEN option !!!**

 **Our new season has started and what a good start we did have indeed!** 

**Our First Meeting was on September 24, 2009**. As often as we can, we try to get **IBM** to present. We seem to make this happen every September. This season we were able to keep the tradition! We were happy to get **Steve Fier of IBM** to present an update on the **AS/400 Operating System V6R1, and also update us with IBM announcements!** The location was great too. It was held at the **Anchor Bar featuring what else, their wings and other great foods! Thank you Steve Fier for presenting again!!!** 

**Now it is time to get signed up for the October Meeting. It will be held on October 22, 2009. Mike Lodick from Sunnking Electronic Recycling will speak on a very GREEN topic! Also, we will all love the location, it is being held at Chef's Restaurant featuring their Italian Buffet. I saw and met some new members and guests at our last meeting. I hope to see you all at our October meeting! Bring friends and new members!** 

**Just another reminder: By now you should have received your MUG Membership application/renewal. If you haven't already done so, please send in your membership form with your subscription. If you still need a membership form, please email our membership chair, Steve Kait at: skait@gemko.com**

**So! Have you seen our revamped newsletter? Chuck Giambra at Hi-Tech Services has done a great job! Who has finished the crossword puzzle???? Let me know what you think of the additions to our news letter and maybe you want to write a column or have something to add!** 

**Stay in tune with our website at: www.MUGWNY.org.** 

**We will continue to keep it updated with meeting information and other news. I am looking forward to another great MUG season, where I can continue to reach out to our members and host our meetings.** 

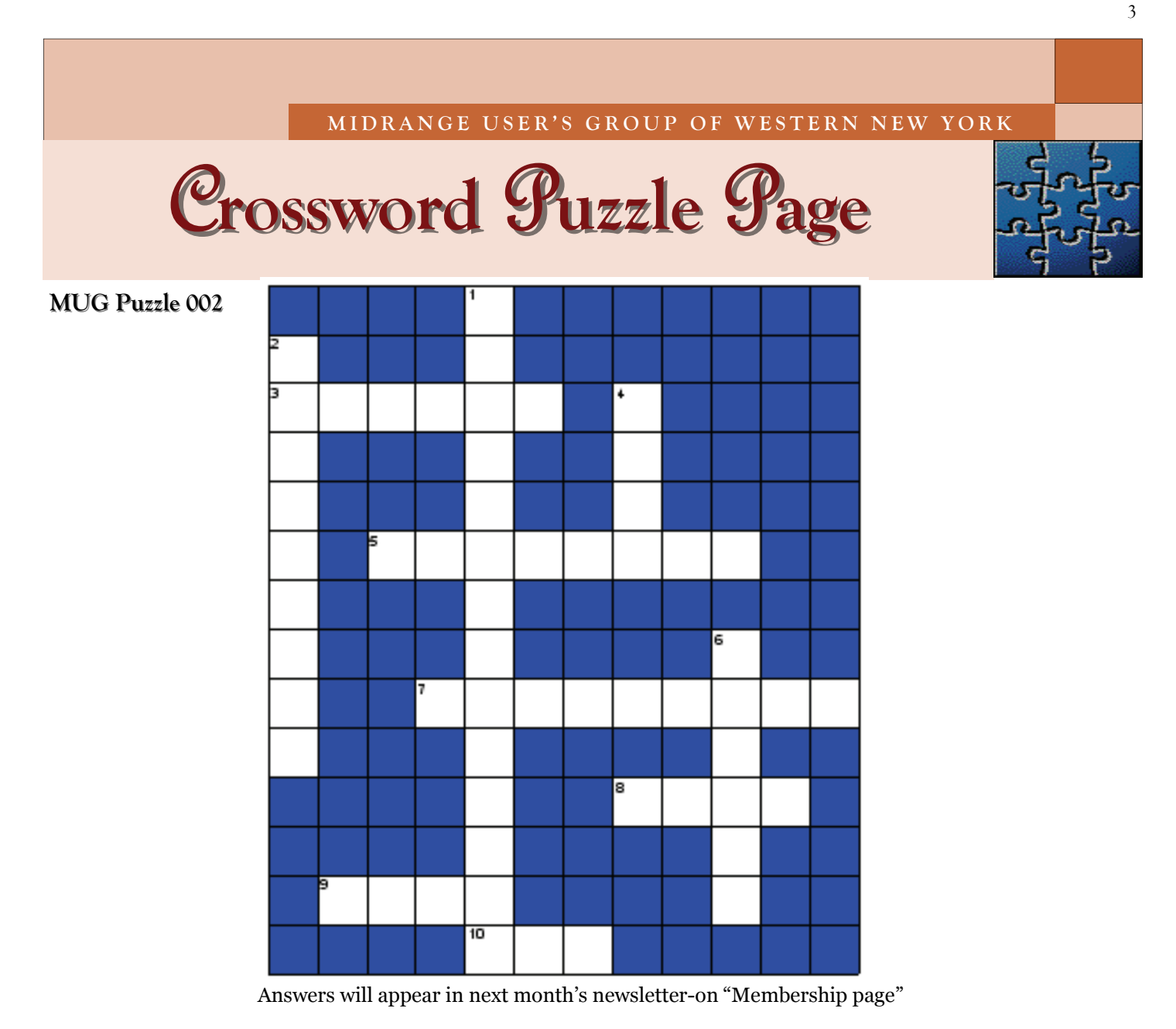

## **Across**

- 3. old application, data, platform or technology that remains relevant
- 5. term used to denote the fixed, rather small, programs that internally control various electronic devices (usually read-only)
- 7. first optical storage solution<br>8. Unsolicited commercial mas
- Unsolicited commercial mass-messaging of varying forms of media
- 9. architectural strategy emphasizing simplified instructions
- 10. standard language for accessing & manipulating databases

## **Down**

- 1. Simply stated, made up of lines and curves defined by mathematical objects
- 2. finite, usually nested step-by-step sequence of instructions or operations for completing a task or sub-task
- 4. eye-opening application
- 6. positional notation with a radix of 2

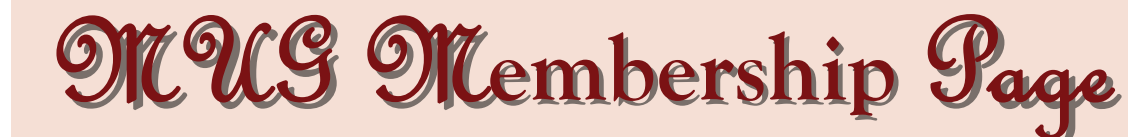

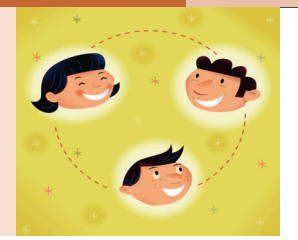

**BY MEMBERS** 

**2009 - 2010**

# **MUG MEMBERSHIP PAGE MUG MEMBERSHIP PAGE**

A unique opportunity for members who would like to share any information, experiences, anecdotes or data concerning the midrange computer system environment.

**(Please make submissions to any board member found on page 7 or: (Please make submissions to any board member found on page 7 or:**

**webmaster@hitechservices.com webmaster@hitechservices.com**

### **Last Month's MUG Crossword Solution Last Month's MUG Crossword Solution MUG Puzzle 001 MUG Puzzle 001**

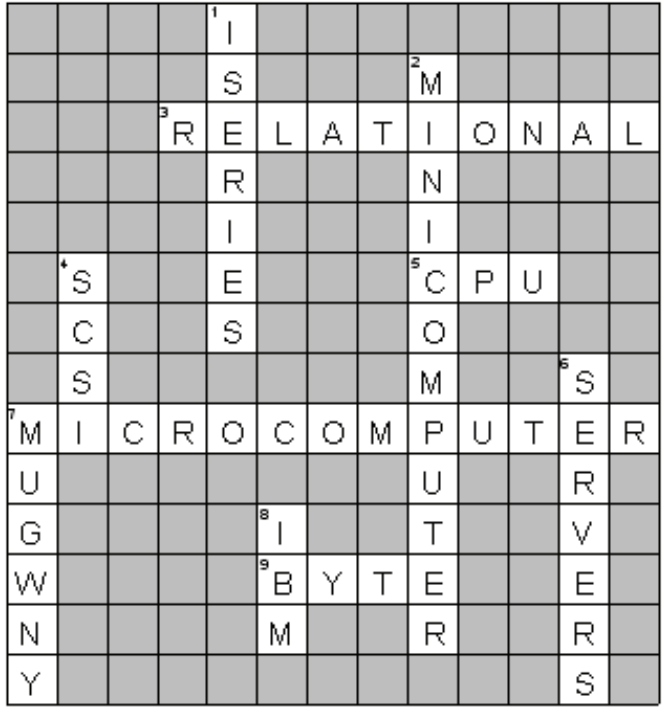

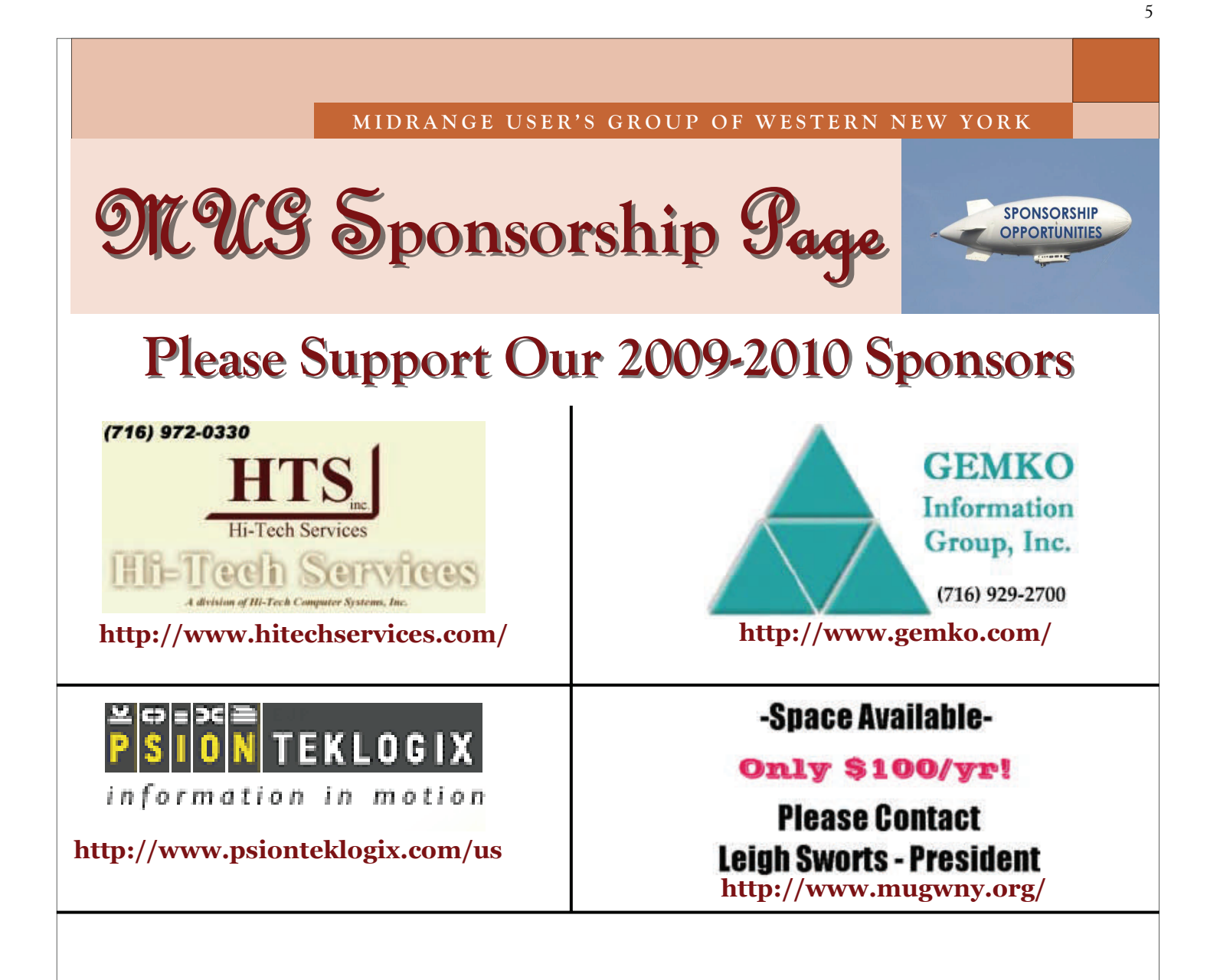

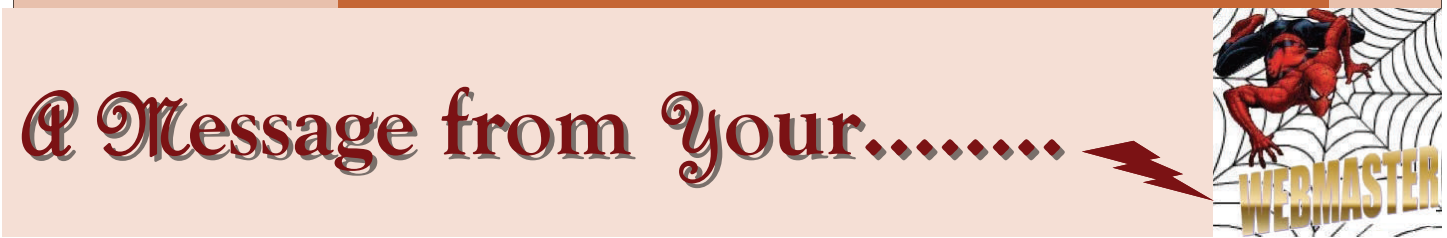

 The changes & enhancements to our website (as well as this newsletter) have begun & are still in process, please bear with us as we continue to create new code to enhance our site, as well as reduce the instances of false registrations. Still to come: adding a drop down company menu for names for consistency & easier registration; & add additional levels of functionality to our registration page in the near future.

As always any questions or comments are welcome.

*Be sure to check out our sponsor links, "Hi-Tech Services", "Gemko Information Group" & our newest- "Psion Teklogix" when you log in and register. (links are also available on our sponsor page in this newsletter).*

 *We are still looking for additional sponsors. To date we have had well over 44,000 hits to our site. The price to advertise is a bargain, at \$100 per year...mere fractions of a penny per hit.* 

 For new advertiser convenience we have added a PDF of the contract. Just fill in the required fields and send your completed copy along with your check to:

### **WNY Midrange Users Group P.O. Box 881 Williamsville, NY 14231**

 Also please help. We need to shut down registration early each month to enable us to print labels, receipts and a paid list, as well as give the restaurant the head count. Please register and when necessary un-register as early as possible before the meeting date.

 Also please note special menus require early notification so in these incidences we need to close registration earlier. We will post the earlier times, so please be aware.

As always, we are open for suggestions to help improve our website.

### **Please notify us of any change in your e Please notify us of any change in your e-mail address so there is mail address so there is no interruption in your re- interruption in your receipt of our monthly newsletter. ceipt of our**

 Do you know someone who is not a MUGWNY member who might be interested in some information about the group? Send their name, company name, and e-mail address to Leigh Sworts at lsworts@maderconstruct.com and I'll send them a complimentary electronic issue of our newsletter via e-mail.

### Any suggestions for improvements to the newsletter?

### **… Story ideas?**

 **… Volunteer to write an article?** 

Contact Ralph Giambra at rgiambra@hitechservices.com.

### **Regards from your webmaster**

**Your Board of Directors** 

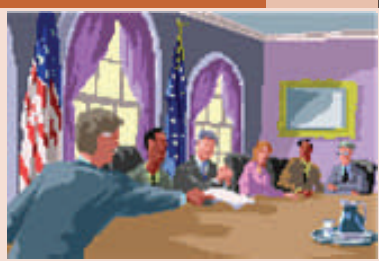

**Midrange User's Group of** 

**Western New York** 

> **Postal Mail Address:**

**Vice President: Jim McFarland jmcfarland@mayfairsales.com Secretary:** 

Treasurer: Ted Korkuc ted.korkuc@us.hsbc.com

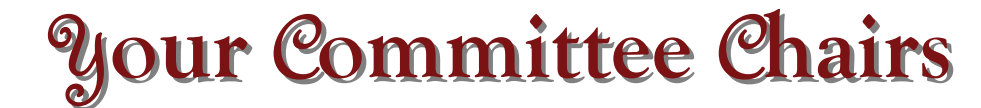

President: Leigh Sworts lsworts@maderconstruct.com

**WNY Midrange Users Group P.O. Box 881 Williamsville, NY 14231** 

**Membership: Steve Kait (716) 250-5536 skait@gemko.com Program:** Leigh Sworts **letter and interventional structure lsworts@maderconstruct.com Host/Hostess: Leigh Sworts lsworts@maderconstruct.com Audit: Don Gustafson donald.gustafson@prodigy.net Newsletter: Chuck Giambra cgiambra@hitechservices.com Website: Ralph Giambra (716) 972-0330 rgiambra@hitechservices.com**

### About Our Organization…

We're on the Web! **See us at: www.mugwny.org**

**The Midrange Users Group of Western New York is a non-profit organization comprising professionals working in the Midrange Systems environment. The group was organized in 1984 and is based in, but not limited to, the Buffalo area and now represents managers, analysts and programmers working together in the Information Systems field on midrange-class computers.** 

 **We sponsor a monthly dinner meeting on the fourth Thursday of each month (except July, August, November & January). Meetings will begin at 6:00 and conclude with a brief business meeting. Members are always welcome to contribute to the newsletter or any other committee of their choice. The boards of directors are elected during the May meeting and they begin their term in September.**